## SAP ABAP table FCC\_UPLOAD\_DEP {Predecessor}

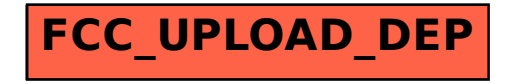